AutoCAD 2008

- 13 ISBN 9787300106748
- 10 ISBN 7300106749

出版时间:2009-10

页数:298

版权说明:本站所提供下载的PDF图书仅提供预览和简介以及在线试读,请支持正版图书。

www.tushu111.com

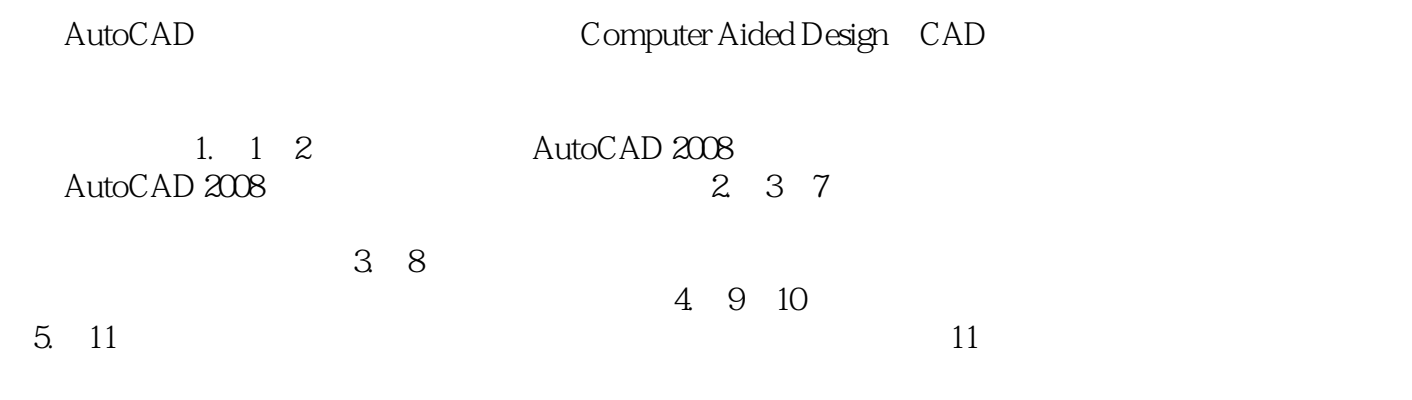

AutoCAD 2008<br>AutoCAD 2008<br>11  $\rm AutoCAD$  and  $\rm 11$ AutoCAD 2008

 $11$ 

AutoCAD 2008

http://www.khp.com.cn

AutoCAD 2008 and AutoCAD 2008

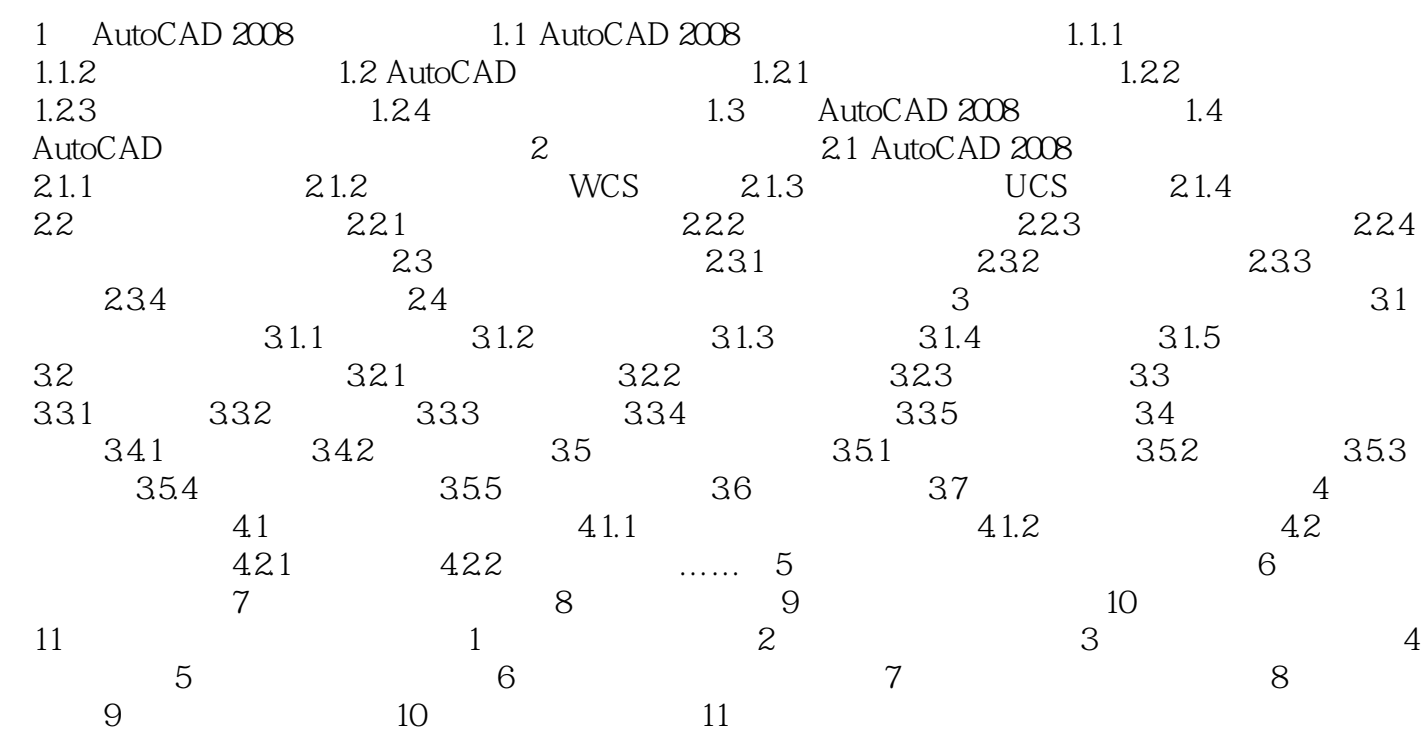

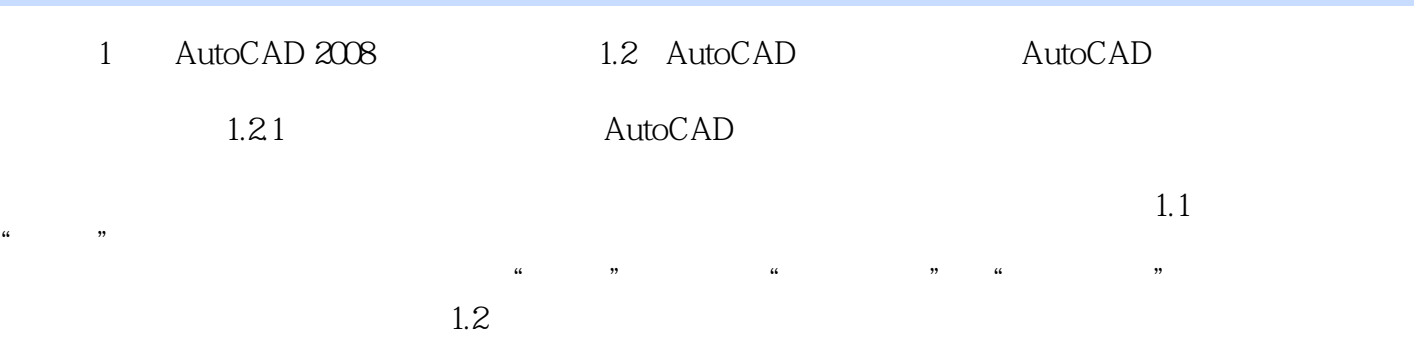

 $1.$ 

 $2.$ 

 $3.$ 

 $\frac{d\mathcal{L}}{dt}$ , we define the set of  $\mathcal{L}$ 

本站所提供下载的PDF图书仅提供预览和简介,请支持正版图书。

:www.tushu111.com